# d.veLop

# Leistungsbeschreibung d.velop inbound scan (On Premises/Cloud)

# **1 Überblick**

Diese Leistungsbeschreibung beschreibt die produktspezifischen Funktionalitäten von d.velop inbound scan (On Premises/Cloud).

Die Leistungen Support und Pflege von d.velop inbound scan (On Premises/Cloud) werden in "Leistungsbeschreibung Support und Pflege On Premises" bzw. in "Service Level Agreement Cloud und SaaS" beschrieben.

# **2 Begriffsbestimmung**

# Stapel und Stapelverarbeitung

Ein Stapel bezeichnet die Menge an Seiten (max. 500), die im Import-Bereich durch Scannen oder Upload importiert wurden. Ein Stapel ist nicht automatisch in d.velop documents gespeichert, sondern muss zunächst im Rahmen der Stapelverarbeitung indiziert und dann als eines oder mehrere Dokumente in d.velop documents gespeichert werden. Die Stapelverarbeitung kann manuell oder automatisch erfolgen.

#### Dokumenttrennung

Im Rahmen der Stapelbearbeitung können die Seiten eines Stapels in mehrere Dokumente getrennt werden, die dann als einzelne Dokumente in d.velop inbound scan indiziert und abgespeichert werden können.

# Kategorien, Dokumentarten, Aktenarten

Dokumente und Akten haben in d.velop inbound scan immer genau eine Kategorie. Kategorie ist der Oberbegriff für Dokumentart und Aktenart. Eine Kategorie wird durch einen Satz von Eigenschaften definiert welcher individuell festgelegt werden kann. Über die Eigenschaften der Kategorie kann der Kunde unter anderem Zugriffsberechtigungen und die automatische Aktenbildung steuern.

# Eigenschaften / Metadaten

Ein Dokument oder eine Akte haben Eigenschaften (sog. Metadaten), die sie näher beschreiben. Bei den Eigenschaften werden zwischen "Allgemeinen Eigenschaften" (Eigenschaften, die für alle Kategorien gleich sind) und "Erweiterten Eigenschaften" (Eigenschaften, die individuell und Kategorie-spezifisch sind) unterschieden. Zweitere können von dem Administrator individuell angelegt werden. Als zusätzliche Metadaten werden zu Dokumenten und Akten noch Informationen über Versionen, Historie, Notizen und Annotationen gespeichert.

# **3 Funktionsumfang d.velop inbound**

Mit d.velop inbound scan lassen sich anfallende Dokumente digitalisieren und indexieren, d.h. dem Dokument werden Metadaten hinzugefügt. Diese können dann zur langfristigen Aufbewahrung an ein Repository, z.B. d.velop documents, übergeben werden.

d.velop inbound scan bietet die Möglichkeit täglich anfallende Papierbelege des Kunden zu digitalisieren. Dazu kann der Kunde einen Arbeitsplatz- oder Netzwerkscanner verwenden, um einzelne Dokumente oder die gesammelten Belege eines Tages in einem Arbeitsgang einzuscannen. Über die Bearbeitungsoberfläche kann der Kunde Scanfehler korrigieren. Seiten können gedreht oder gelöscht werden. Auch können neue Seiten

# d.veLop

hinzugescannt oder Dateien aus dem Dateisystem manuell importiert werden. Zusätzlich können Stapel bearbeitet werden, die über andere Eingangskanäle erstellt wurden. Über die Oberfläche können Sie Dokumenttrenner einfügen, um dadurch zugehörige Seiten zu Dokumenten zusammenzufassen. Der Kunde hat außerdem die Möglichkeit, diese Dokumente als PDF-Dokumente herunterzuladen.. Durch die Buchung weiterer Services kann d.velop inbound mit weiteren Eingangskanälen ergänzt werden.

# 3.1 Beschreibung des Funktionsumfang

# 3.1.1 Funktionsbereich: Dokumenteneingang

### (Stapelbasiertes) Scannen (Arbeitsplatz- oder Netzwerkscanner)

Der Kunde kann Dokumente mit lokalen oder Netzwerkscannern einscannen und in d.velop documents als Scan-Stapel importieren. Über Berechtigungen kann gesteuert werden welcher Nutzer innerhalb der Organisation die gescannten Spatel einsehen kann.

### E-Mail-Archivierung über E-Mail-Eingangspostfächer

Der Kunde kann sog. Funktionspostfächer einrichten, die über eine eigene E-Mail-Adresse erreichbar sind. An diese Postfächer können E-Mails weitergeleitet werden, die inklusive ihres E-Mail-Anhangs nach konfigurierten Regeln in d.velop inbound scan (direkt oder über eine manuelle Stapelverarbeitung) weiterverarbeitet, mit statischen Metadaten angereichert und abgespeichert werden können.

Nutzt der Kunde die Funktionalität im Rahmen eines hybriden Systems als Cloud Service (techn. Inbound E-Mail), dann stehen ihm unbegrenzt viele Funktionspostfächer zur Verfügung. Eine E-Mail darf die Größe von 40MB inkl. Anhänge nicht überschreiten.

Nutzt der Kunde die Funktionalität in einem reinen On Premises System (techn. content crawler), dann steht ihm je Benutzer nur ein Postfach zur Verfügung (persönliche Postfächer).

# Barcodeerkennung für Eigenschaften

d.velop inbound scan kann so konfiguriert werden, dass Barcode-Werte auf Dokumenten beim Import-Vorgang ausgelesen und automatisch in definierte Metadatenfelder gespeichert werden. Der Kunde kann unterschiedliche Typen und Ausrichtungen von Barcodes durch die Definition von Barcodeprofilen unterschiedlich behandeln. Unterstützte Barcodetypen sind Codabar, Data Matrix, EAN-8, EAN-13, QR Code, RSS-14 , RSS-Expanded, UPC-A, UPC-E, Code 128, Code 93, Code 39 und ITF.

#### Dokumententrennung mit Barcodes/QR-Codes

Der Kunde kann d.velop inbound scan so konfigurieren, dass Dokumententrenner automatisch anhand von Barcodes gesetzt werden. Ein Barcode signalisiert dabei die Stelle, an der das Dokument getrennt werden soll. Die Seite mit dem Barcode kann nach erfolgreicher Trennung bei Bedarf gelöscht werden und der Barcodetext auf eine Eigenschaft übernommen werden

# Eigenschaftserkennung mit Barcodes/QR-Codes

Der Kunde kann d.velop inbound scan so konfigurieren, dass Eigenschaften automatisch anhand von Barcodes erkannt werden. Die Eigenschaft wird mit dem Text, welcher durch die Barcode Engine erkannt wird, gefüllt. Der Text kann durch reguläre Ausrücke manipuliert werden.

# Auslesen von xRechnungen (Typ CII und UBC)

Mit d.velop inbound scan können Dokumente von Typ CII und UBC (sog. Elektronische Rechnungen oder xRechnungen im XML-Format) importiert werden. Diese Dokumente werden in der Stapelverarbeitung und in der Dokumentenverwaltung in einem menschenlesbaren Format angezeigt. Rechnungsinformationen aus elektronischen Rechnungen lassen sich über definierte Regeln auswerten und während des Importvorgangs als Metadaten an dem Dokument speichern.

### Manueller Dokumentenupload

Dokumente können per Hand in d.velop inbound scan hochgeladen werden. Dazu kann der Kunde entweder eines oder mehrere Dokumente auf der Festplatte auswählen und hochladen oder diese per Drag & Drop auf den Erfassungsmodus von inbound scan fallen lassen. Dieser befindet sich hinter den Widgets "Scan", "Import" und "Stapel" auf dem Dashboard. Mit dem Import Widget können sie schnell und einfach einzelne Dokumente indexieren.

#### Seitenbearbeitung beim Import

Der Kunde kann importierte Dokumente vor dem Speichern in d.velop documents im Rahmen der Stapelverarbeitung bearbeiten. Zur Seitenbearbeitung gehören das Drehen, verschieben, löschen. Durch das Setzen von Dokumententrennern kann der Kunde bestimmen, wie viele und welche der Seiten als einzelne Dokumente in d.velop documents gespeichert werden sollen. Die Dokumententrennung kann auch konfiguriert werden, so dass ein Dokument immer nach einer definierten Anzahl von Seiten getrennt wird.

### OCR-Texterkennung

Beim Import von PDF-Dokumenten wird, wenn technisch möglich, automatisch eine Texterkennung per optischer Texterkennung (Optical Character Recognition – OCR) durchgeführt, die aus Text, der nicht maschinenlesbar ist, maschinenlesbaren Text erzeugt. Die OCR-Daten werden am Dokument abgespeichert und ermöglichen so z. B. Volltextsuchen in gescannten Dokumenten. Bei fehlerhaften Scans oder Bildern ist keine OCR-Texterkennung möglich.

Um das bestmögliche Ergebnis bei dem Auslesen der Informationen zu erhalten, sollten die Seiten auf 300dpi skaliert werden. Bei geringerer Skalierung kann es zu Fehlern bei der Texterkennung kommen,

#### Dokumententrennung mit regulären Ausdrücken

Der Kunde kann d.velop inbound scan so konfigurieren, dass Dokumenttrenner automatisch anhand von regulären Ausdrücken gesetzt werden. Ein regulärer Ausdruck signalisiert dabei die Stelle, an der das Dokument getrennt werden soll.

#### Eigenschaftserkennung mit regulären Ausdrücken

Der Kunde kann d.velop inbound scan so konfigurieren, dass Eigenschaften automatisch anhand von regulären Ausdrücken erkannt werden. Die Eigenschaft wird mit dem Text, welcher durch die OCR ausgelesen wurde und auf den regulären Ausdruck zutrifft gefüllt.

#### Automatische Ablage in der Dokumentenverwaltung

Der Kunde kann über die Konfiguration von Import-Profilen und DMS-Einstellungen bestimmen, dass eingehende Dokumente nach definierten Regeln automatisch (also ohne weitere manuelle Tätigkeiten) in d.velop documents gespeichert werden und dort in die richtigen Akten einsortiert werden Anstelle von d.velop documents lässt sich auch jedes andere Repository wie z.B. Sharepoint anbinden.

#### Automatische Dokumententrennung bei Stapeln dank KI

Der Kunde kann und falls zusätzlich erworben durch Nutzung eines d.velop eigenen KI-Services Dokumenttrenner automatisch setzen lassen. Der Service versucht zu erkennen, an welchen Stellen eines Seitenstapels ein neues (logisches) Dokument beginnt und dort den Dokumenttrenner zu setzen. Die Erkennungsgenauigkeit ist abhängig vom Typ des Dokuments und liegt unterhalb von 100%. Eine manuelle Prüfung der Trennung ist erforderlich.

Diese Funktion ist für On Premises-Systeme ausschließlich als Cloud-Service über einen Hybrid-Konnektor verfügbar.

#### Automatische Kategorisierung von Dokumenten dank KI

Der Kunde kann, falls er den Serivce zusätzlich erworben hat, durch Nutzung eines d.velop eigenen KI-Services die Kategorie eines Dokuments automatisch ermitteln lassen. Der Service versucht zu erkennen, um welche

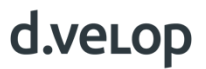

Kategorie es sich bei dem zu importierenden Dokument handelt und speichert die Kategorie in den Dokumenteigenschaften ab. Es werden die drei wahrscheinlichsten Kategorien zur Auswahl angeboten und die wahrscheinlichste Kategorie wird vorbelegt. Die Erkennungsgenauigkeit ist abhängig vom Typ des Dokuments und liegt unterhalb von 100%. Eine manuelle Prüfung der Kategorisierung ist erforderlich.

Diese Funktion ist für On Premises-Systeme ausschließlich als Cloud-Service über einen Hybrid-Konnektor verfügbar.

### Import per REST-API (Schnittstelle)

Dokumente können über eine dokumentierte öffentliche Programmierschnittstelle (Public REST API) importiert und über diesen Weg Kategorien und Eigenschaften übermittelt werden.

#### Automatische Verschlagwortung / Indizierung (Rechnungsdaten)

Der Kunde kann durch Nutzung eines d.velop eigenen KI-Services Rechnungsdaten eines Rechnungsdokuments automatisch erkennen lassen. Der Service versucht Rechnungsdaten zu erkennen und schreibt diese während des Importvorgangs in den Dokumenteigenschaften. Es können aktuell folgende Rechnungsdaten erkannt werden: Rechnungsnummer, Rechnungsdatum, Rechnungsbetrag und IBAN. Die Erkennungsgenauigkeit ist abhängig vom Typ des Dokuments und liegt unterhalb von 100%. Eine manuelle Prüfung der Erkennung kann erforderlich sein.

Diese Funktion ist für On Premises-Systeme ausschließlich als Cloud-Service über einen Hybrid-Konnektor verfügbar.

#### 3.1.2 Funktionsbereich: Dokumentenverwaltung und Archivierung

#### Viewer für verschiedene Dateiformate

Der Kunde kann die Dokumente in d.velop inbound scan direkt im Web-Client betrachten. Für folgende Dateitypen bieten wir diese Möglichkeit: pdf, jpg/jpeg, png, bmp, gif, tif/tiff. Nur als Cloud Service über einen Hybrid-Konnektor verfügbar: doc, docx, dot, dotx, xls, xlsx, xlsb, ppt, pptx, pot, potx, rtf, dgix, msg, eml, xml(cii/ubc), ZUGFeRD.

#### PDF-Bearbeitung

Die Seiten innerhalb eines PDF-Dokumentes können gedreht, verschoben und gelöscht werden.

#### 3.1.3 Funktionsbereich: Workflows und Geschäftsprozesse

#### Teilen/Weiterleiten von Stapeln (Dokumentenimport)

Der Kunde kann importierte Stapel an eine andere Person mit Zugang zu d.velop documents weiterleiten. Dabei können Sie optional für diese Person eine Aufgabe mit einem Aufgabentext erstellen. Der Stapel verbleibt weiterhin auch in Ihrem eigenen Zugriff. Ein Stapel kann dabei immer nur von einer Person gleichzeitig in Bearbeitung genommen werden. Wenn ein Stapel in Bearbeitung ist, dann bekommen andere Person beim Versuch, den Stapel zu bearbeiten, eine entsprechende Hinweismeldung.

#### Mit verschiedenen Endgeräten nutzbar (Smartphone, Tablet, PC)

Die Oberflächen von d.velop inbound scan sind so gestaltet, dass die Inhalte auch auf mobilen Endgeräten wie Smart Phones oder Tablet über den Browser angezeigt werden können (Responsives Design).

#### Mehrsprachigkeit und Übersetzbarkeit

d.velop Inbound in den folgenden Sprachen verwenden: Deutsch, Englisch, Chinesisch (vereinfacht), Dänisch, Französisch, Italienisch, Kroatisch, Niederländisch, Polnisch, Serbisch, Slowakisch, Spanisch und Tschechisch. Die angezeigte Sprache richtet sich nach der gewählten Sprache des Browsers. Der Kunde hat darüber hinaus die Möglichkeit, selbst erstellte Kategorien und Eigenschaften in diese Sprachen zu übersetzen.

# d.ve<sub>Lop</sub>

# 3.2 Technische Voraussetzungen

Für die Betriebsform on Premises gelten die folgenden Systemvoraussetzungen: [https://portal.dvelop.de/documentation/rmdd/latest/de/systemvoraussetzungen.](https://portal.dvelop.de/documentation/rmdd/latest/de/systemvoraussetzungen)